# TOPSOR integracja SSM

*wersja 1.4*

**integracja SSM z HIS i hurtownią danych**

Pomyśl o środowisku zanim zdecydujesz się wydrukować ten dokument!

#### Metryka

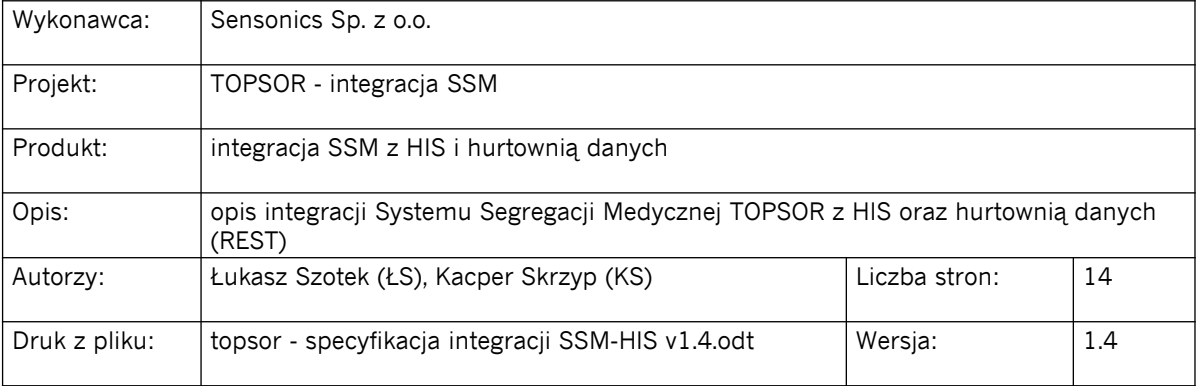

### **Metryka zmian**

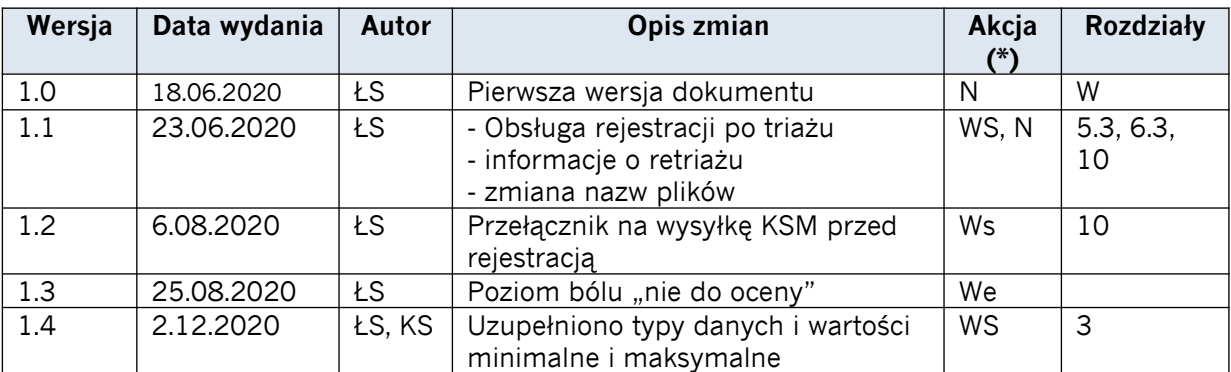

(\*) Akcje: WS=Wstaw, Z=Zamień, We= Weryfikuj, N= Nowy | Rozdziały: W=Wszystkie Autorzy: patrz metryka dokumentu

#### Spis treści

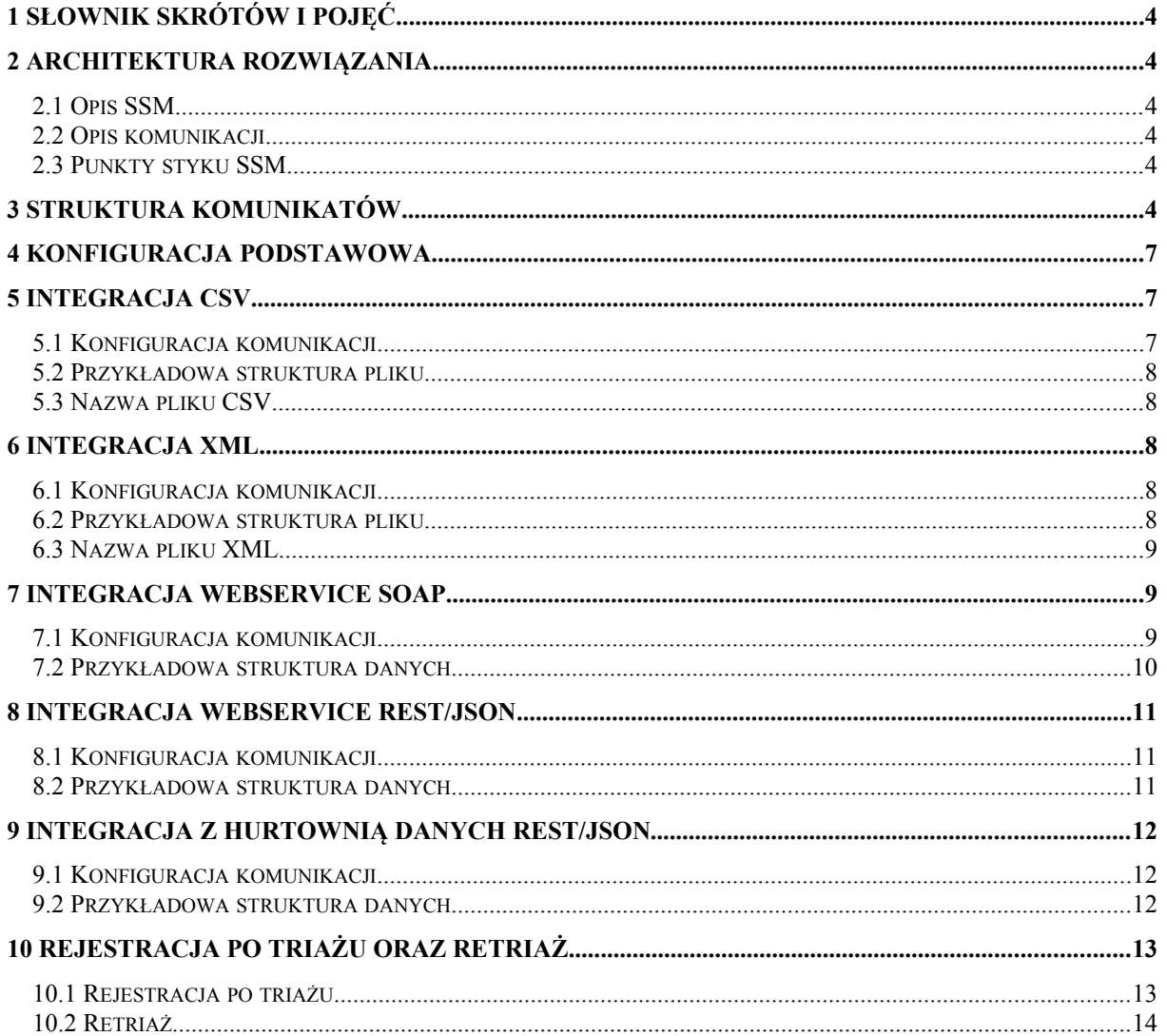

# **1 Słownik skrótów i pojęć**

- <span id="page-3-5"></span>• TOPSOR – system kolejkowy dostarczany na potrzeby projektu MZ/LPR
- SSM system segregacji medycznej
- KSM karta segregacji medycznej. Aplikacja WWW uruchamiana na tablecie medycznym lub komputerze w efekcie działania której następuje odczyt danych z kardiomonitora, striażowanie pacjenta i zapis wyniku triażu w bazie danych do dalszego przetwarzania w tym do eksportu do HIS i hurtowni danych oraz przesłanie priorytetu do przypisania do odpowiedniej kolejki w TOPSOR

# <span id="page-3-4"></span>**2 Architektura rozwiązania**

## <span id="page-3-3"></span>**2.1 Opis SSM**

SSM jest systemem składającym się z następujących modułów:

- aplikacja KSM uruchamiana na tablecie medycznym lub komputerze po przywołaniu pacjenta z aplikacji TOPSOR do triażu/retriażu
- bazy danych do przechowywania:
	- wyników triażu czyli efekt działania KSM
	- logowania wywołań interface'u integracyjnego z HIS
	- konfiguracji
- modułu do eksportu KSM do systemów HIS oraz hurtowni danych
- modułu komunikacyjnego z kardiomonitorem

Planowana architektura rozwiązania to 3 kontenery instalowane na komputerze centralnym:

- KSM z modułem eksportu do HIS
- baza danych PostgreSQL
- moduł komunikacii z kardiomonitorem

#### **2.2 Opis komunikacji**

- <span id="page-3-2"></span>• Inicjatorem komunikacji zawsze będzie SSM
- konfiguracja odbywać się będzie z poziomu przeglądarki WWW
- komunikacja nawiązywana będzie niezwłocznie po wypełnieniu KSM w SSM

#### **2.3 Punkty styku SSM**

- <span id="page-3-1"></span>System HIS
- <span id="page-3-0"></span>• Hurtownia danych

#### **3 Struktura komunikatów**

Wykaz pół KSM przesyłanych do HIS i hurtowni danych przedstawia poniższa tabela.

Każde z pół można **włączać lub wyłączać** oraz **zmieniać ich nazwę.**

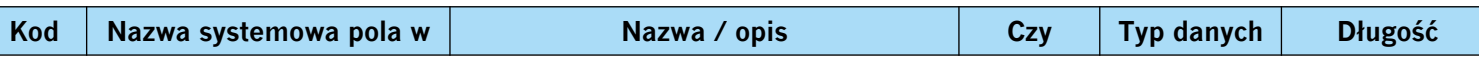

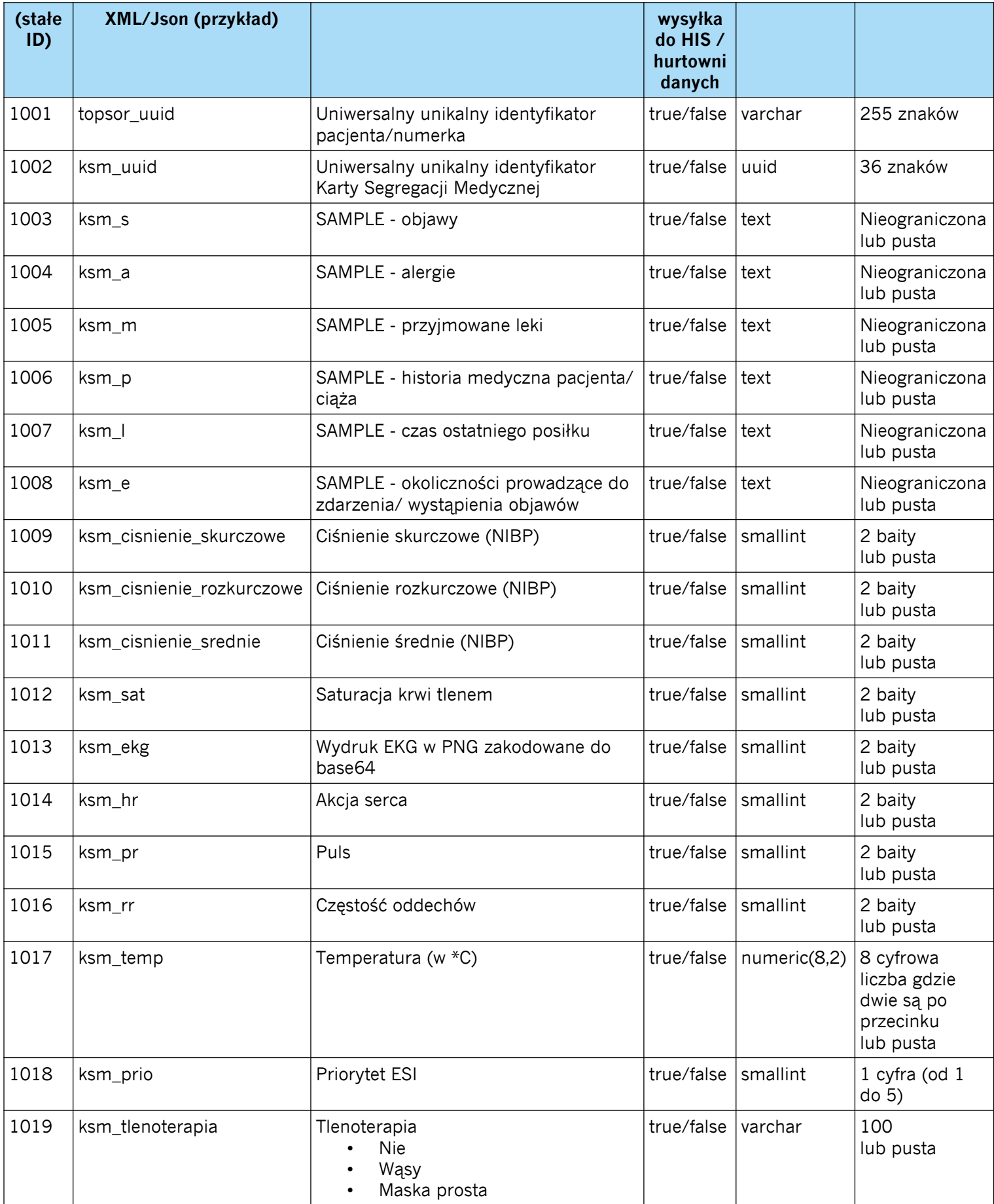

**Data modyfikacji dokumentu: 2020-12-02 Data wydruku: 2015-07-30 strona 5/14 Oprogramowanie wytworzone w procesie zgodnym z normami ISO 9001:2008 oraz ISO 14001:2004**

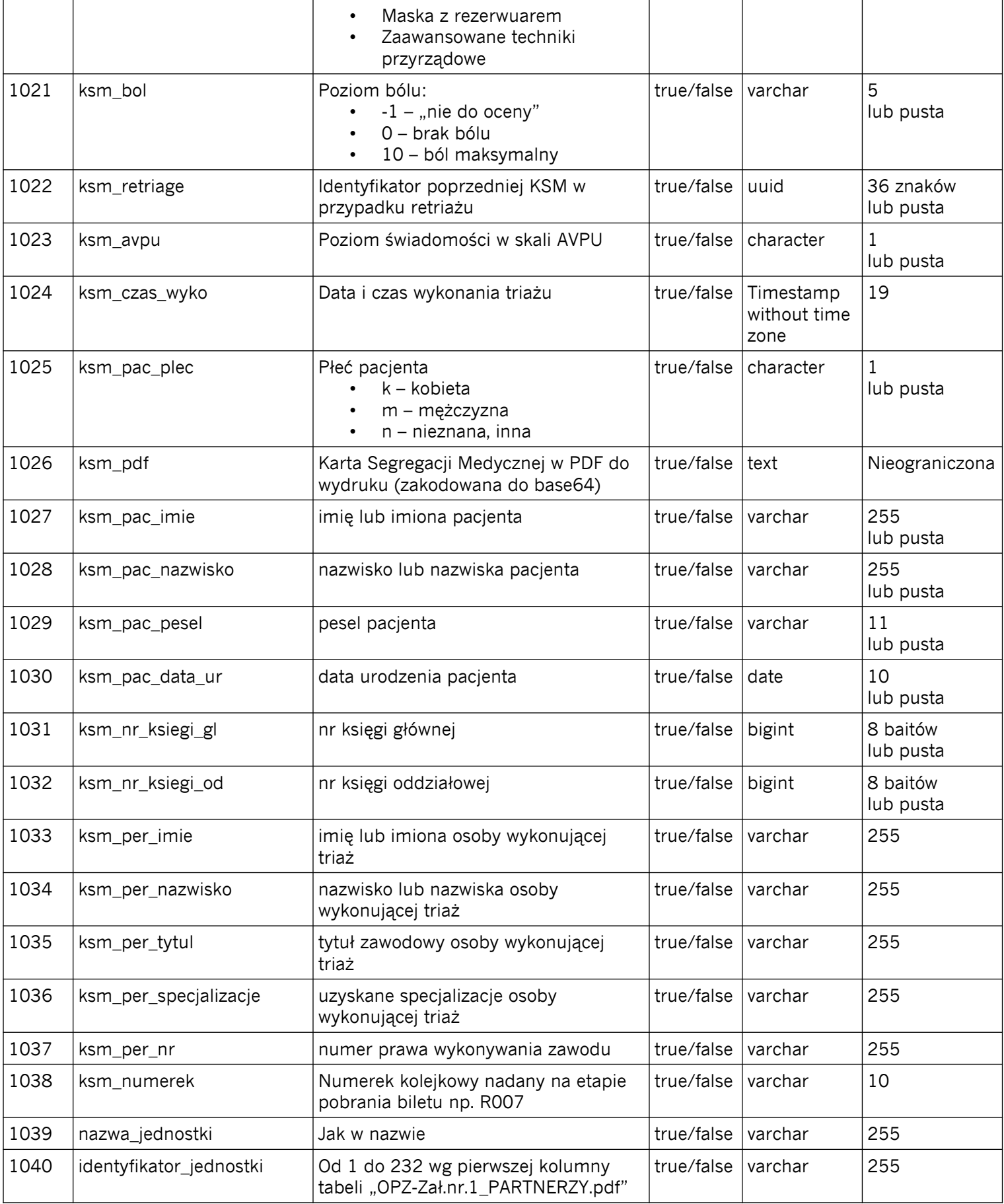

#### **Nazwa projektu: TOPSOR - integracja SSM Nazwa dokumentu: integracja SSM z HIS i hurtownią danych wersja: 1.4**

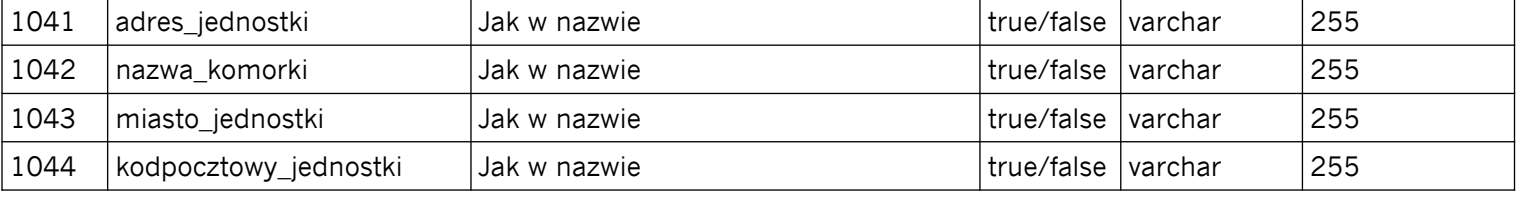

# <span id="page-6-2"></span>**4 Konfiguracja podstawowa**

Konfiguracja podstawowa przechowywana będzie w tabeli konfiguracyjnej SSM "**konfiguracja**" w bazie danych wg następującej struktury:

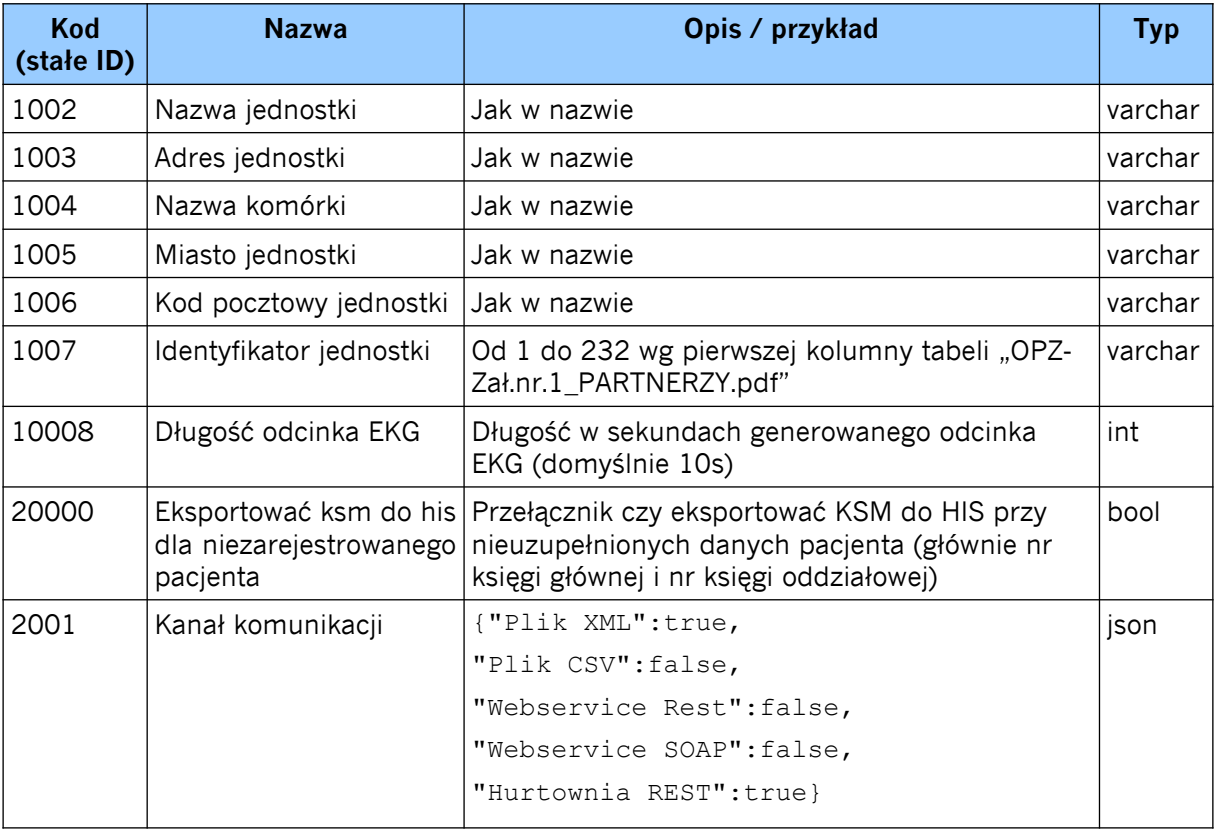

# <span id="page-6-1"></span>**5 Integracja CSV**

KSM zapisze plik CSV na zdalnym zasobie via SSH2 przez SCP.

#### <span id="page-6-0"></span>**5.1 Konfiguracja komunikacji**

Strukturę konfiguracji komunikacji z HIS (CSV) przedstawia poniższa tabela (ciąg dalszy tabeli **"konfiguracja"**):

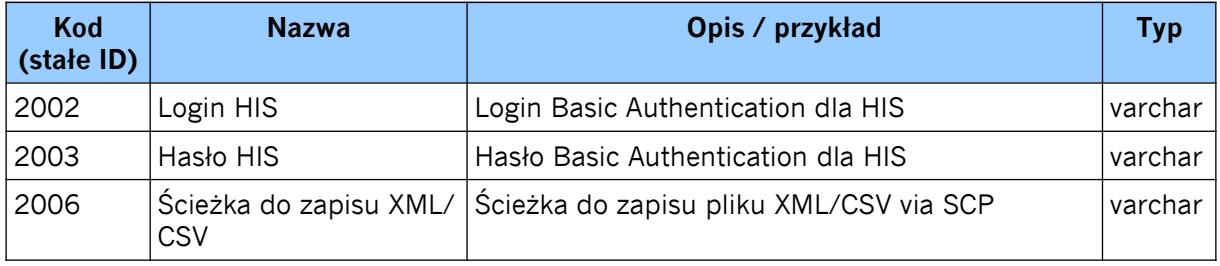

#### <span id="page-7-4"></span>**5.2 Przykładowa struktura pliku**

Dla włączonych wszystkich pól wraz z domyślnymi nazwami.

```
topsor_uuid, ksm_uuid, ksm_s, ksm_a, ksm_m, ksm_p, ksm_l, ksm_e, ksm_cisnienie_skurczowe, ksm_cisnienie
_rozkurczowe,ksm_cisnienie_srednie,ksm_sat,ksm_ekg,ksm_hr,ksm_pr,ksm_rr,ksm_temp,ksm_prio,ksm_
tlenoterapia,ksm_bol,ksm_retriage,ksm_avpu,ksm_czas_wyko,ksm_pac_plec,ksm_pdf,ksm_pac_imie,ksm
pac_nazwisko,ksm_pac_pesel,ksm_pac_data_ur,ksm_nr_ksiegi_gl,ksm_nr_ksiegi_od,ksm_per_imie,ksm
per nazwisko, ksm_per_tytul, ksm_per_specjalizacja, ksm_per_nr, ksm_numerek, nazwa_jednostki, ident
yfikator jednostki, adres jednostki, nazwa komorki, miasto jednostki, kodpocztowy jednostki
317257d7-1d89-4b7f-9cd7-60a3885971d8,ffbdfb95-8190-420d-8308-
```

```
1bb8bd308c12,,,,,,,,,,,,,,,,1,,,,,"2020-06-19 13:14:38",N,BASE64,"Adam,Tomasz",Nowak,,2020-01-
01,12345,123456,"Jan,Zbigniew",Kowalski,"dr n. med.","internista,otolaryngolog",12345,,,,,,,
```
#### <span id="page-7-3"></span>**5.3 Nazwa pliku CSV**

Nazwa pliku będzie nadawana wg ksm\_uuid z prefixem YYYYMMDD-HHMMSS z rozszerzeniem .csv np.:

20200623-132110\_ffbdfb95-8190-420d-8308-1bb8bd308c12.csv

# <span id="page-7-2"></span>**6 Integracja XML**

KSM zapisze plik XML na zdalnym zasobie via SSH2 przez SCP.

#### <span id="page-7-1"></span>**6.1 Konfiguracja komunikacji**

Strukturę konfiguracji komunikacji z HIS (XML) przedstawia poniższa tabela (ciąg dalszy tabeli **"konfiguracja"**):

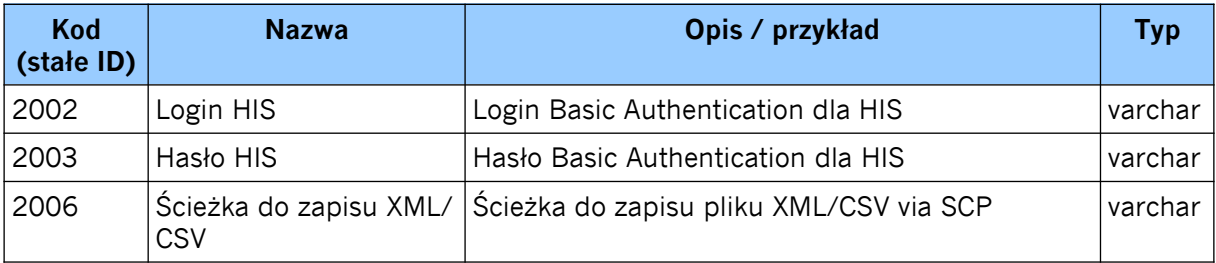

#### <span id="page-7-0"></span>**6.2 Przykładowa struktura pliku**

 $<$ ksm  $hr/$ 

Dla włączonych wszystkich pól wraz z domyślnymi nazwami.

```
<?xml version="1.0"?>
<xml>
  <topsor_uuid>317257d7-1d89-4b7f-9cd7-60a3885971d8</topsor_uuid>
  <ksm_uuid>ffbdfb95-8190-420d-8308-1bb8bd308c12</ksm_uuid>
 <ksm s/><ksm a/><ksmm/<ksm p/<ksm 1/\langleksm\rho/>
  <ksm_cisnienie_skurczowe/>
  <ksm_cisnienie_rozkurczowe/>
 <ksm_cisnienie_srednie/>
 <ksm sat/>
 <ksm_ekg/>
```

```
 <ksm_pr/>
  <ksm rr/<ksm_temp/>
  <ksm_prio>1</ksm_prio>
  <ksm_tlenoterapia/>
  <ksm bol/> <ksm_retriage/>
  <ksm_avpu/>
  \langleksm_czas_wyko>2020-06-19 13:14:38\langle/ksm_czas_wyko>
   <ksm_pac_plec>N</ksm_pac_plec>
  <ksm_pdf>BASE64</ksm_pdf>
   <ksm_pac_imie>Adam,Tomasz</ksm_pac_imie>
   <ksm_pac_nazwisko>Nowak</ksm_pac_nazwisko>
   <ksm_pac_pesel/>
   <ksm_pac_data_ur>2020-01-01</ksm_pac_data_ur>
  <ksm_nr_ksiegi_gl>12345</ksm_nr_ksiegi_gl>
   <ksm_nr_ksiegi_od>123456</ksm_nr_ksiegi_od>
   <ksm_per_imie>Jan,Zbigniew</ksm_per_imie>
   <ksm_per_nazwisko>Kowalski</ksm_per_nazwisko>
   <ksm_per_tytul>dr n. med.</ksm_per_tytul>
   <ksm_per_specjalizacja>internista,otolaryngolog</ksm_per_specjalizacja>
   <ksm_per_nr>12345</ksm_per_nr>
   <ksm_numerek/>
   <nazwa_jednostki/>
   <identyfikator_jednostki/>
   <adres_jednostki/>
   <nazwa_komorki/>
   <miasto_jednostki/>
   <kodpocztowy_jednostki/>
\langle xm1\rangle
```
#### <span id="page-8-2"></span>**6.3 Nazwa pliku XML**

Nazwa pliku będzie nadawana wg ksm uuid z prefixem YYYYMMDD-HHMMSS z rozszerzeniem .xml np.:

20200623-132110\_ffbdfb95-8190-420d-8308-1bb8bd308c12.xml

# <span id="page-8-1"></span>**7 Integracja WebService SOAP**

KSM wykona request do webservice SOAP systemu HIS. Wiadomości wymieniane są w formacie XML.

#### <span id="page-8-0"></span>**7.1 Konfiguracja komunikacji**

Strukturę konfiguracji komunikacji z HIS (SOAP) przedstawia poniższa tabela (ciąg dalszy tabeli **"konfiguracja"**):

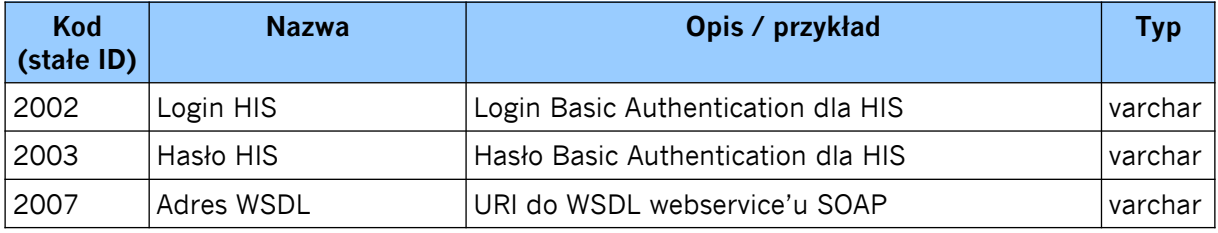

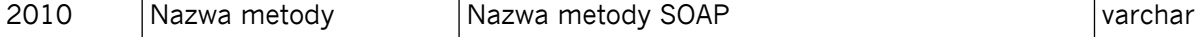

#### <span id="page-9-0"></span>**7.2 Przykładowa struktura danych**

```
Dla włączonych wszystkich pól wraz z domyślnymi nazwami.
<?xml version="1.0" encoding="UTF-8"?>
<SOAP-ENV:Envelope xmlns:SOAP-ENV="http://schemas.xmlsoap.org/soap/envelope/" xmlns:ns1="His">
     <SOAP-ENV:Body>
         <ns1:ksmSend>
            <ksm> <topsor_uuid>317257d7-1d89-4b7f-9cd7-60a3885971d8</topsor_uuid>
                 <ksm_uuid>16defcf1-1131-4ed2-b642-621ae82e870b</ksm_uuid>
                <ksm s/><ksm a/<ksm m/><ksm p/>
                \langleksm 1/<ksme/ <ksm_cisnienie_skurczowe/>
                 <ksm_cisnienie_rozkurczowe/>
                 <ksm_cisnienie_srednie/>
                \langleksm_sat/\rangle<ksm ekg/>
                <ksm hr/ <ksm_pr/>
                <ksm rr/<ksm_temp/>
                 <ksm_prio>1</ksm_prio>
                 <ksm_tlenoterapia/>
                <ksm bol/> <ksm_retriage/>
                <ksm_avpu/>
                <ksm_czas_wyko>2020-06-22 09:52:50</ksm_czas_wyko>
                 <ksm_pac_plec>N</ksm_pac_plec>
                <ksm_pdf>
                        BASE64
                 </ksm_pdf>
                 <ksm_pac_imie>Adam,Tomasz</ksm_pac_imie>
                 <ksm_pac_nazwisko>Nowak</ksm_pac_nazwisko>
                 <ksm_pac_pesel/>
                 <ksm_pac_data_ur>2020-01-01</ksm_pac_data_ur>
                 <ksm_nr_ksiegi_gl>12345</ksm_nr_ksiegi_gl>
                <ksm_nr_ksiegi_od>123456</ksm_nr_ksiegi_od>
                 <ksm_per_imie>Jan,Zbigniew</ksm_per_imie>
                 <ksm_per_nazwisko>Kowalski</ksm_per_nazwisko>
                 <ksm_per_tytul>dr n. med.</ksm_per_tytul>
                 <ksm_per_specjalizacja>internista,otolaryngolog</ksm_per_specjalizacja>
                <ksm_per_nr>12345</ksm_per_nr>
                <ksm_numerek/>
                 <nazwa_jednostki/>
                 <identyfikator_jednostki/>
                <adres_jednostki/>
```

```
 <nazwa_komorki/>
                   <miasto_jednostki/>
                   <kodpocztowy_jednostki/>
              \langle/ksm\rangle </ns1:ksmSend>
     </SOAP-ENV:Body>
</SOAP-ENV:Envelope>
```
{

<span id="page-10-2"></span>**8 Integracja WebService REST/JSON**

KSM wykona request do webservice (HTTP-POST) systemu HIS. Ze względu na prostotę opisu i wykorzystania interfejsy usług są zgodne z paradygmatem REST, a wiadomości wymieniane są w formacie Json.

#### <span id="page-10-1"></span>**8.1 Konfiguracja komunikacji**

Strukturę konfiguracji komunikacji z HIS i hurtownią danych przedstawia poniższa tabela (ciąg dalszy tabeli "konfiguracja"):

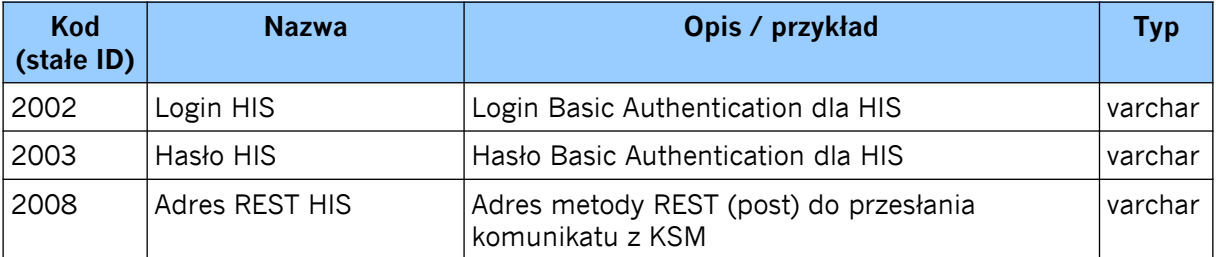

#### <span id="page-10-0"></span>**8.2 Przykładowa struktura danych**

Dla włączonych wszystkich pól wraz z domyślnymi nazwami.

```
 "topsor uuid": "317257d7-1d89-4b7f-9cd7-60a3885971d8",
 "ksm_uuid": "0fd1a425-705e-4439-98c0-feed56aa1ed9",
 "ksm_s": "",
 "ksm_a": "",
 "ksm_m": "",
 "ksm_p": "",
 "ksm_l": "",
 "ksm_e": "",
 "ksm_cisnienie_skurczowe": "",
 "ksm_cisnienie_rozkurczowe": "",
"ksm_cisnienie_srednie": "",
 "ksm_sat": "",
 "ksm_ekg": "",
 "ksm_hr": "",
 "ksm_pr": "",
 "ksm_rr": "",
 "ksm_temp": "",
"ksm prio": 1,
 "ksm_tlenoterapia": "",
 "ksm_bol": "",
 "ksm_retriage": "",
 "ksm_avpu": "",
```

```
 "ksm_czas_wyko": "2020-06-22 09:27:55",
"ksm_pac_plec": "N",
 "ksm_pdf": "BASE64",
"ksm_pac_imie": "Adam, Tomasz",
"ksm_pac_nazwisko": "Nowak",
"ksm_pac_pesel": "",
 "ksm_pac_data_ur": "2020-01-01",
 "ksm_nr_ksiegi_gl": 12345,
 "ksm_nr_ksiegi_od": 123456,
"ksm_per_imie": "Jan,Zbigniew",
 "ksm_per_nazwisko": "Kowalski",
"ksm_per_tytul": "dr n. med.",
 "ksm_per_specjalizacja": "internista,otolaryngolog",
 "ksm_per_nr": "12345",
 "ksm_numerek": "",
 "nazwa_jednostki": "",
 "identyfikator_jednostki": "",
 "adres_jednostki": "",
 "nazwa_komorki": "",
 "miasto_jednostki": "",
 "kodpocztowy_jednostki": ""
```
# <span id="page-11-2"></span>**9 Integracja z hurtownią danych REST/JSON**

KSM wykona request do webservice (HTTP-POST) do hurtowni danych. Ze względu na prostotę opisu i wykorzystania interfejsy usług są zgodne z paradygmatem REST, a wiadomości wymieniane są w formacie Json.

#### <span id="page-11-1"></span>**9.1 Konfiguracja komunikacji**

}

Strukturę konfiguracji komunikacji z HIS i hurtownią danych przedstawia poniższa tabela (ciąg dalszy tabeli "konfiguracja"):

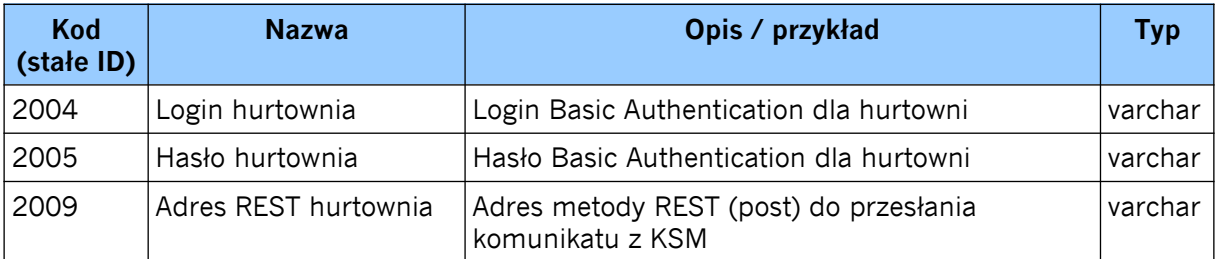

#### <span id="page-11-0"></span>**9.2 Przykładowa struktura danych**

Dla włączonych wszystkich pól wraz z domyślnymi nazwami.

```
{
  "topsor uuid": "317257d7-1d89-4b7f-9cd7-60a3885971d8",
  "ksm_uuid": "0fd1a425-705e-4439-98c0-feed56aa1ed9",
  "ksm_s": "",
  "ksm_a": "",
  "ksm_m": "",
```
 "ksm\_p": "", "ksm\_l": "", "ksm\_e": "", "ksm\_cisnienie\_skurczowe": "", "ksm\_cisnienie\_rozkurczowe": "", "ksm\_cisnienie\_srednie": "", "ksm\_sat": "", "ksm\_ekg": "", "ksm\_hr": "", "ksm\_pr": "", "ksm\_rr": "", "ksm\_temp": "", "ksm prio": 1, "ksm\_tlenoterapia": "", "ksm\_bol": "", "ksm\_retriage": "", "ksm\_avpu": "", "ksm\_czas\_wyko": "2020-06-22 09:27:55", "ksm\_pac\_plec": "N", "ksm\_pdf": "BASE64", "ksm\_pac\_imie": "Adam, Tomasz", "ksm\_pac\_nazwisko": "Nowak", "ksm\_pac\_pesel": "", "ksm\_pac\_data\_ur": "2020-01-01", "ksm\_nr\_ksiegi\_gl": 12345, "ksm\_nr\_ksiegi\_od": 123456, "ksm\_per\_imie": "Jan,Zbigniew", "ksm\_per\_nazwisko": "Kowalski", "ksm per tytul": "dr n. med.", "ksm per specjalizacja": "internista, otolaryngolog", "ksm\_per\_nr": "12345", "ksm\_numerek": "", "nazwa\_jednostki": "", "identyfikator\_jednostki": "", "adres\_jednostki": "", "nazwa\_komorki": "", "miasto\_jednostki": "", "kodpocztowy\_jednostki": ""

# <span id="page-12-1"></span>**10 Rejestracja po triażu oraz retriaż**

W oby sytuacjach system zainicjuje ponowne utworzenie plików lub wywołanie postów do webservice'ów w celu uzupełnienia informacji.

#### <span id="page-12-0"></span>**10.1Rejestracja po triażu**

}

W sytuacji kiedy triaż jest wykonywany przed rejestracją dane pacjenta są nieznane (w tym nr księgi głównej oraz nr księgi oddziałowej).

Działanie systemu jest zależne od przełącznika w konfiguracji "Eksportować ksm do his dla niezarejestrowanego pacjenta".

**Jesli TAK -** po dokonaniu rejestracji zostanie utworzony nowy plik (XML, CSV) i/lub wykonany post do webservice'ów ze zaktualizowanymi danymi wraz z nowym PDFem z KSM, lecz z tym samym ksm\_uuid.

Przykładowo w przypadku integracji plikowej:

- 20200623-125503 4c9706e9-a50b-46eb-a29c-16ff3484d54e.xml plik przed rejestracją
- 20200623-133311 4c9706e9-a50b-46eb-a29c-16ff3484d54e.xml plik po rejestracji

**Jeśli NIE –** eksport jest dokonywany dopiero po zarejestrowaniu

#### <span id="page-13-0"></span>**10.2Retriaż**

W sytuacji kiedy wystąpi retriaż czyli ponowna ocena stanu pacjenta również zostanie utworzony nowy plik (XML, CSV) i/lub wykony post do webservice'ów, jednak w tym przypadku zostanie wygenerowany nowy ksm\_uuid.

Informacja o tym, że jest to retriaż wynika z pola "ksm retriage", w którym zapisane będzie ksm\_uuid pierwszego bazowego triażu. Stały pozostaje natomiast w tym przypadku "topsor\_uuid".